<span id="page-0-0"></span>Crypto-agility demystified A project called Sandwich

## Thomas B.<sup>1</sup>

<sup>1</sup>SandboxAQ

July 4, 2024

# 1 [Today's cryptography](#page-22-0)

- [The developer who uses cryptography](#page-22-0)
- **[Improving how cryptography is used](#page-28-0)**

## crypto-agility[: do better cryptography](#page-54-0)

- **•** [Definition](#page-55-0)
- [What are the benefits of it?](#page-62-0)

## Sandwich[: an experiment](#page-74-0)

- What is [Sandwich](#page-75-0)?
- [What is it offering?](#page-80-0)
- $API$
- [Technical challenges](#page-88-0)  $\bullet$

# How many cryptography libraries are there in macOS/iOS?

# How many cryptography libraries are there in macOS/iOS?

1

# How many cryptography libraries are there in macOS/iOS?

5

# How many cryptography libraries are there in macOS/iOS?

 $\overline{10}$ 

# How many cryptography libraries are there in macOS/iOS? 14!

(and probably more!)

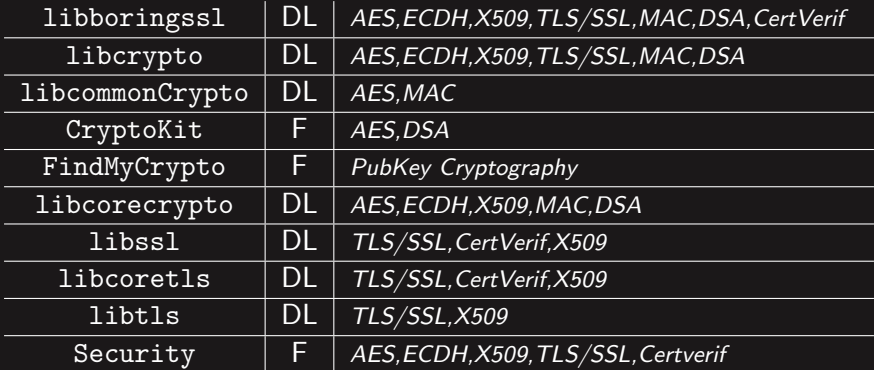

DL: dylib, F: Framework

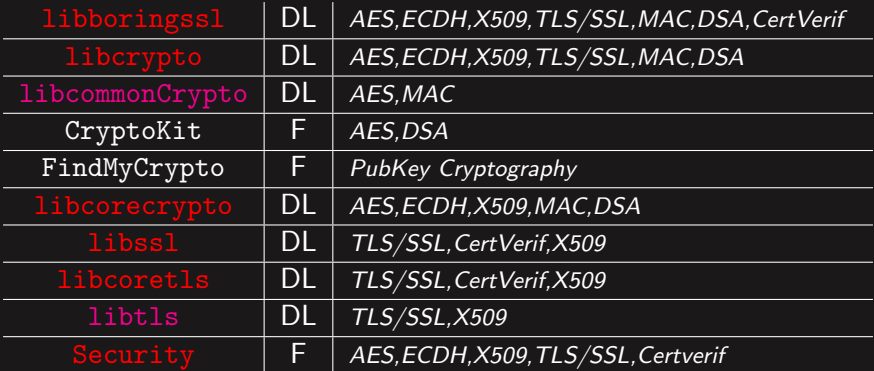

DL: dylib, F: Framework

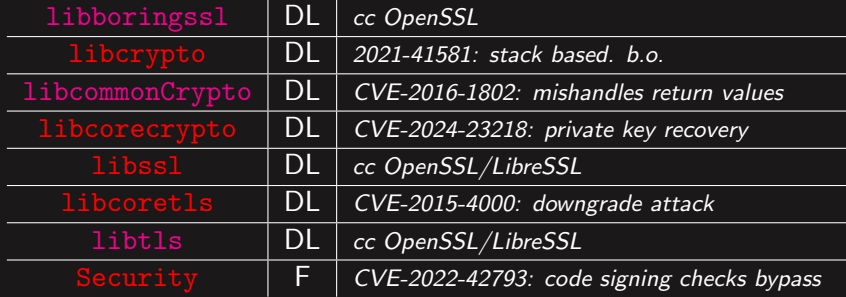

DL: dylib, F: Framework

## libcrypto - CVE-2021-41581

- memory corruption bug
- cause: bug in code
- fix: patch the code

# libcommonCrypto - CVE-2016-4711

- cleartext disclosure.
- cause: weak / poorly documented API
- fix: more explicit API, rewrite the documentation, patch the code

## libcoreCrypto - CVE-2024-23218

- secret recovery
- cause: non constant-time computation
- fix: patch the code

## Security - CVE-2022-42793

- code signing bypass
- cause: logical bug: root CA anchoring failure
- fix: more verification routine

# What are the costs?

- **more code to maintain**
- **more sw developers**
- $+$  + attack surface
- **inventory**

## What are the costs?

- **more code to maintain**
- **more sw developers**
- $+$  + attack surface
- **inventory**

## Could we find a solution?

Single cryptography library, unified API, support for multiple programming languages

# Cryptography in software engineering

**• Primitives written in various programming languages.** 

## **Examples**

- pq-crystals
- tiny-AES-c

- **Primitives written in various programming languages.**
- **Libraries packaging primitives.**

## **Examples**

- libsodium
- PyCryptodome

- **Primitives written in various programming languages.**
- **Libraries packaging primitives.**
- **Libraries providing cryptosystems**

# **Examples**

- RusTLS
- python.ssl

- **Primitives written in various programming languages.**
- **Libraries packaging primitives.**
- **Libraries providing cryptosystems**

Which one should Luse?

# <span id="page-22-0"></span>How do we use cryptography today?

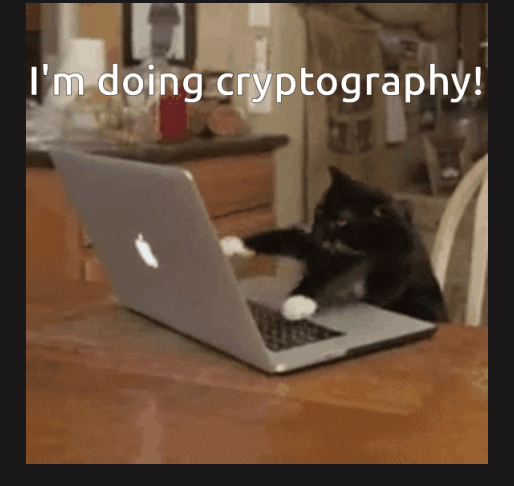

Thomas B. (SandboxAQ) [Crypto-agility demystified](#page-0-0) July 4, 2024 11/42

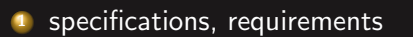

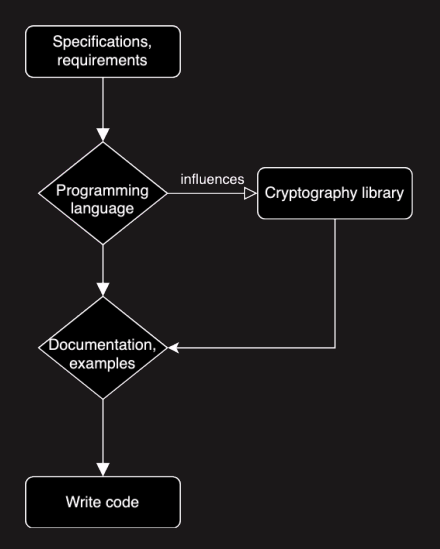

specifications, requirements pick a library / programming language

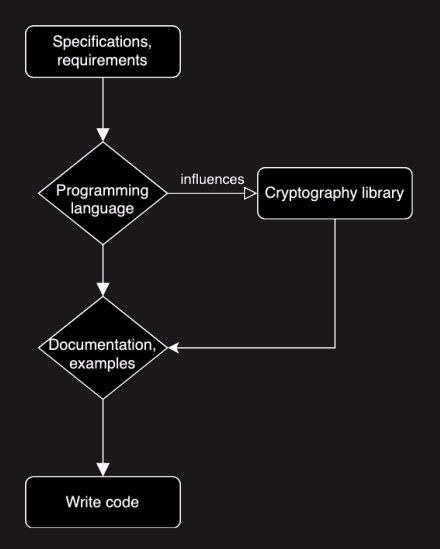

- specifications, requirements
- pick a library / programming language
- read documentation, go through examples, etc.

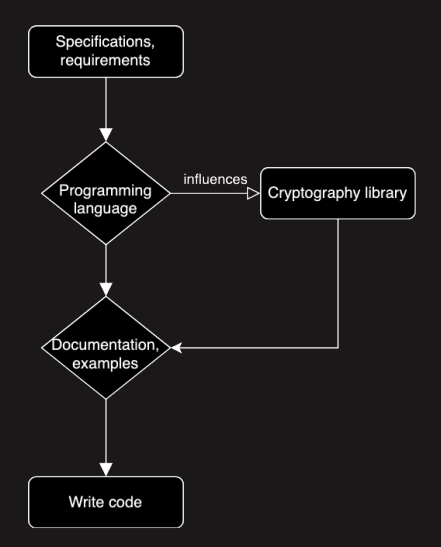

- specifications, requirements
- pick a library / programming language
- read documentation, go through examples, etc.
- write code

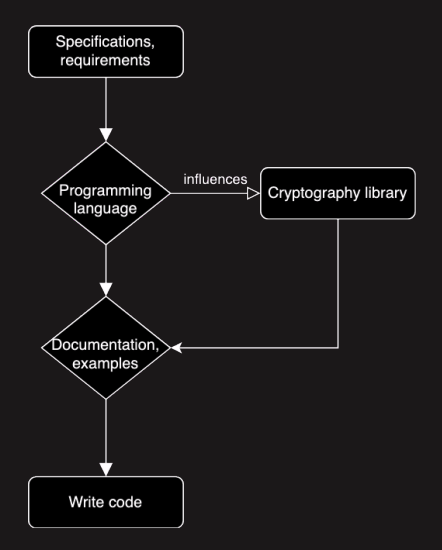

## What difficulties can be anticipated?

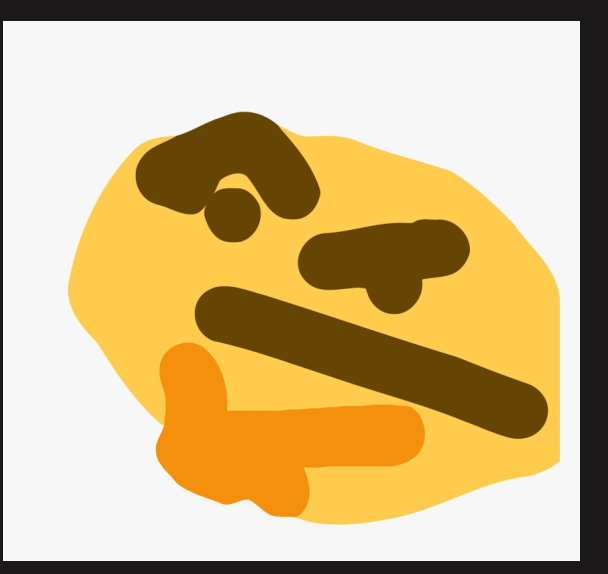

Thomas B. (SandboxAQ) [Crypto-agility demystified](#page-0-0) July 4, 2024 13/42

#### <span id="page-28-0"></span>one

1. specifications, requirements

### one

- 1. specifications, requirements
	- **spec.** mutate

### one

- 1. specifications, requirements
	- **spec.** mutate
	- new requirements ٠

#### one

- 1. specifications, requirements
	- **spec.** mutate
	- new requirements ٠
	- ٠ new uses

### two

2. pick a library / programming language

### two

2. pick a library / programming language

**no** longer maintained

### two

2. pick a library / programming language

- **no** longer maintained
- new major  $\bullet$

### two

2. pick a library / programming language

- **no** longer maintained
- new major  $\bullet$

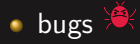
#### two

2. pick a library / programming language

- **no** longer maintained
- new major ٠
- $\bullet$  bugs  $\frac{1}{2}$
- $\cdot$ !FIPS

#### two

2. pick a library / programming language

- **no** longer maintained
- new major ٠
- $\bullet$  bugs  $\frac{1}{2}$
- $\cdot$ !FIPS
- **lack of scheme support**

### three

3. read documentation, go through examples, etc.

## three

3. read documentation, go through examples, etc.

mistakes are likely

## three

3. read documentation, go through examples, etc.

- **mistakes are likely**
- APIs

## three

3. read documentation, go through examples, etc.

- **mistakes are likely**
- APIs
- **documentation may be incomplete, missing or incorrect**

X509 \*d2i\_X509(X509 \*\*a, const uint8\_t \*\*ppin, long length);

X509 \*d2i\_X509(X509 \*\*a, const uint8\_t \*\*ppin, long length);

#### How does it behave in the following?:

```
X509 *x = X509_new();
X509 *y = d2i_X509(x_X, ppin, len);
```
Thomas B. (SandboxAQ) [Crypto-agility demystified](#page-0-0) July 4, 2024 17/42

X509 \*d2i\_X509(X509 \*\*a, const uint8\_t \*\*ppin, long length);

#### How does it behave in the following?:

```
X509 *x = X509_new();
X509 *y = d2i_X509(x_X, ppin, len); // *strongly discovered* ...
```

```
X509 *d2i X509(X509 **a, const unit8_t **ppin, long length);
```
#### How does it behave in the following?:

```
X509 *x = X509_new();
X509 *y = d2i_X509(x_X, ppin, len); // *strongly discovered* ...x = NULL;
X509 *y = d2i_X509(kx, ppin, len);
```
X509 \*d2i\_X509(X509 \*\*a, const uint8\_t \*\*ppin, long length);

#### How does it behave in the following?:

 $X509 *x = X509_new()$ ;  $X509 *y = d2i_X509(x_X, ppin, len);$  // \*strongly discouraged\* ...  $x = NULL$ ; X509 \*y = d2i\_X509( $kx$ , ppin, len); // \*still strongly discouraged\* ...

```
X509 *d2i_X509(X509 **a, const uint8_t **ppin, long length);
```
#### How does it behave in the following?:

```
X509 *x = X509 new();
X509 *y = d2i_X509(x_X, ppin, len); // *strongly discouraged* ...
x = NULL;
X509 *y = d2i_X509(&x, ppin, len); // *still strongly discouraged* ...
X509 *y = d2i_X509(WULL, ppin, len);
```

```
X509 *d2i X509(X509 **a, const unit8_t **ppin, long length);
```
#### How does it behave in the following?:

 $X509 *x = X509$  new();  $X509 *y = d2i_X509(x_X, ppin, len);$  // \*strongly discouraged\* ...  $x = NULL$ ; X509 \*y =  $d2i_X509$ (&x, ppin, len); // \*still strongly discouraged\* ...  $X509 *y = d2i_X509(NULL, ppin, len);$  // \*still strongly discouraged\* ...

```
X509 * d2i_X509(X509 **a, const unit8_t **ppin, long length);
```
#### How does it behave in the following?:

```
X509 *x = X509 new();
X509 *y = d2i_X509(x_X, ppin, len); // *strongly discouraged* ...
x = NULL;
X509 *y = d2i_X509(&x, ppin, len); // *still strongly discouraged* ...
X509 *y = d2i_X509(NULL, ppin, len); // *still strongly discovered* ...x = X509_new_ex(&libctx, ...);
X509 *y = d2i_X509(kx, ppin, len);
```

```
X509 *d2i_X509(X509 **a, const uint8_t **ppin, long length);
```
#### How does it behave in the following?:

```
X509 *x = X509 new();
X509 *y = d2i_X509(x_X, ppin, len); // *strongly discouraged* ...
x = NULL;
X509 *y = d2i_X509(&x, ppin, len); // *still strongly discouraged* ...
X509 *y = d2i_X509(NULL, ppin, len); // *still strongly discovered* ...x = X509_new_ex(&libctx, ...);
X509 *y = d2i_X509(x_X, ppin, len); // sounds good!
```
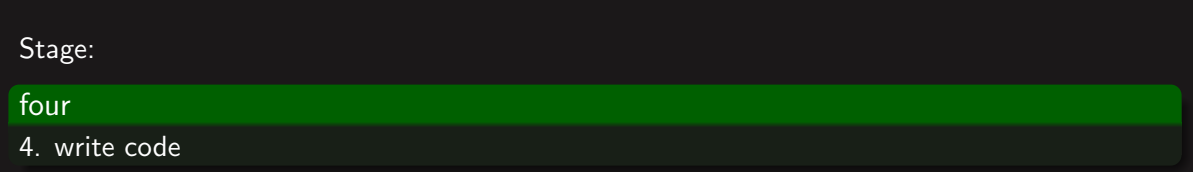

#### four

4. write code

bugs (mostly logical ones)

## four

#### 4. write code

- **bugs** (mostly logical ones)
- usually tight to the programming language

# crypto-agility: a philosophy

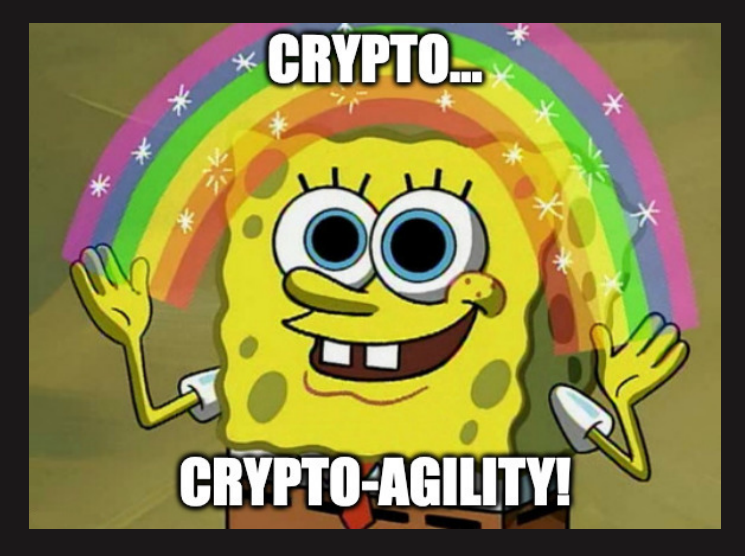

```
crvpto-agility:
  let cfg = load("mv conf. proto")) ?:
  do tls(&cfg, "OpenSSL"|"BoringSSL"|...)?;
```
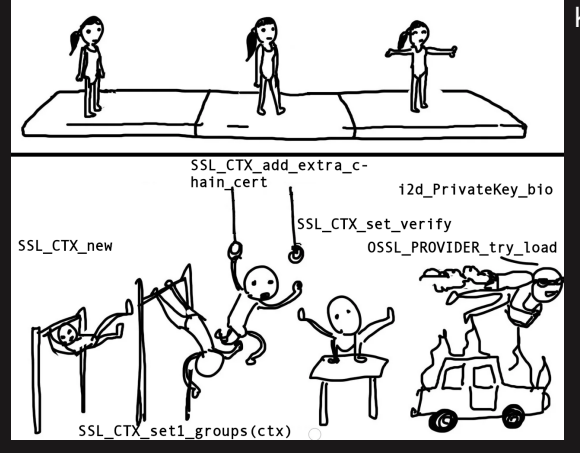

Key principles:

**configuration-oriented** 

 $\mathsf{F}$ . (Sandboxm $\mathsf{F}$ ) Thomas B. (SandboxAQ) [Crypto-agility demystified](#page-0-0) July 4, 2024 20/42

```
crypto-agility:
  let cfg = load("mv conf. proto")) ?:
  do tls(&cfg, "OpenSSL"|"BoringSSL"|...)?;
```
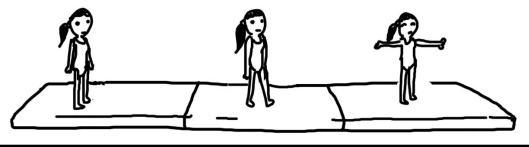

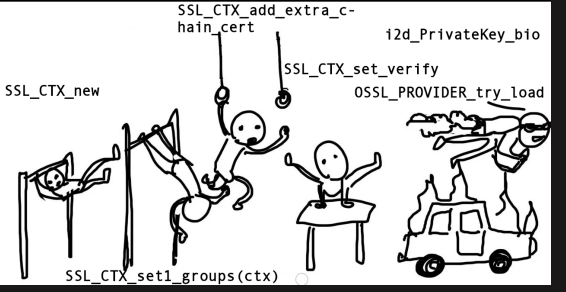

- **configuration-oriented**
- **support for multiple backends**

```
crypto-agility:
  let cfg = load("mv conf. proto")) ?:
  do tls(&cfg. "OpenSSL"|"BoringSSL"|...)?:
```
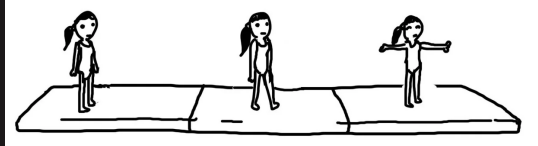

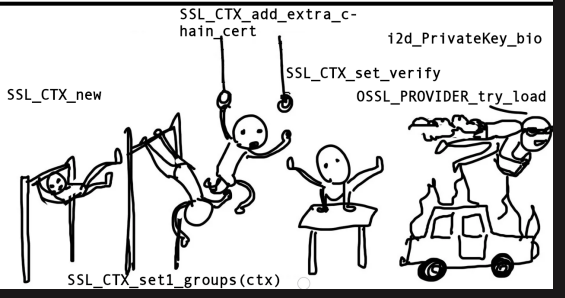

- **configuration-oriented**
- **Support for multiple backends**
- backend agnostic ٠

```
crvpto-agility:
  let cfg = load("mv conf. proto")) ?:
  do tls(&cfg. "OpenSSL"|"BoringSSL"|...)?:
```
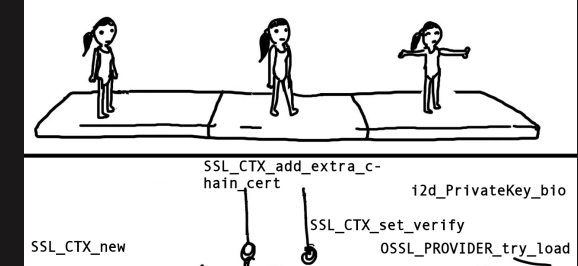

- **configuration-oriented**
- **support for multiple backends**
- backend agnostic ٠
- **unified API**

```
crvpto-agility:
  let cfg = load("mv conf. proto")) ?:
  do tls(&cfg. "OpenSSL"|"BoringSSL"|...)?:
```
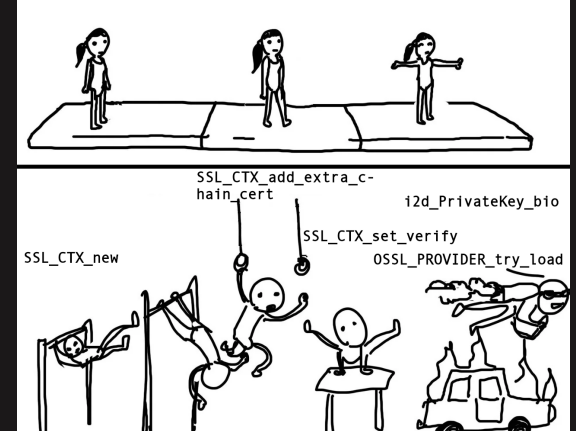

- **configuration-oriented**
- support for multiple backends
- backend agnostic ٠
- **unified API**
- $\bullet$  switching button for cryptographic primitives

```
crvpto-agility:
 let cfg = load("mv conf. proto")) ?:
 do tls(&cfg. "OpenSSL"|"BoringSSL"|...)?:
```
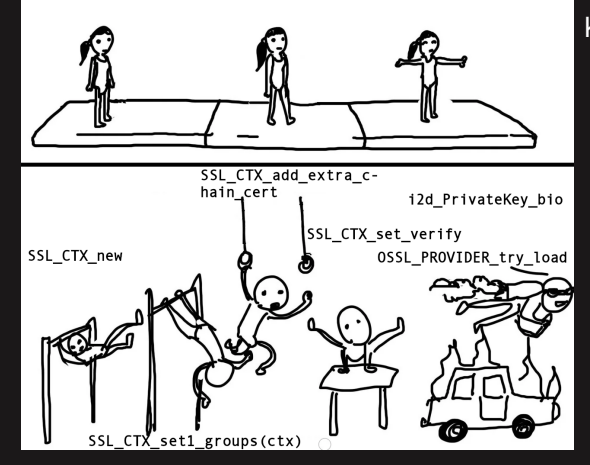

- **configuration-oriented**
- support for multiple backends
- backend agnostic
- **unified API**
- $\bullet$  switching button for cryptographic primitives
	- bonus: programming language agnostic

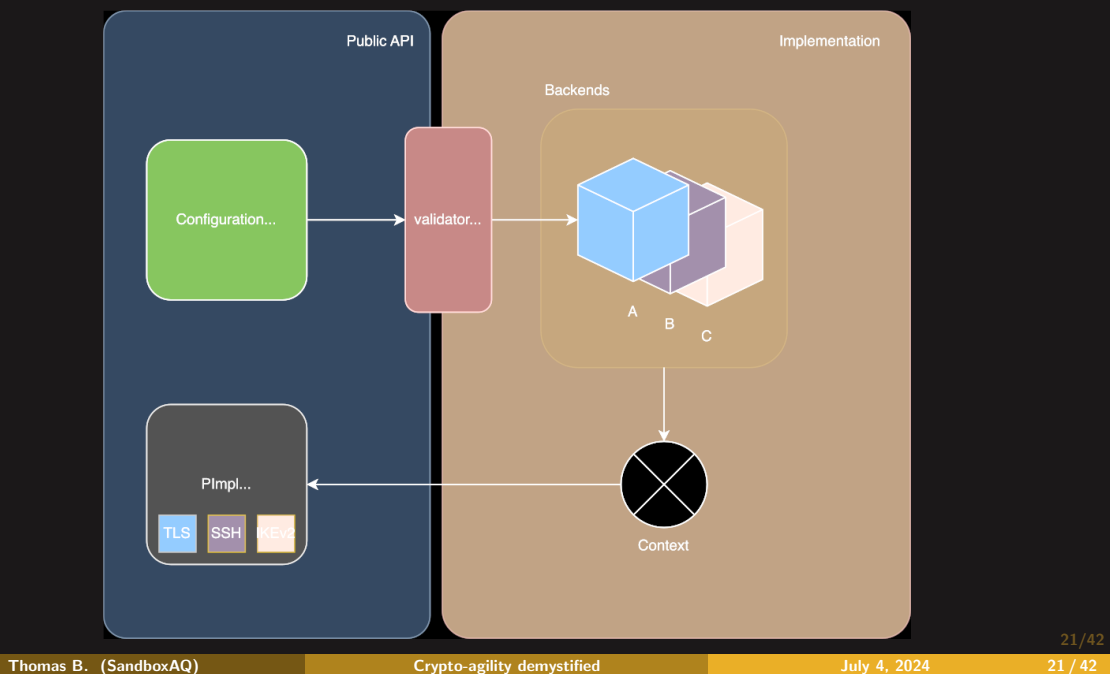

# crypto-agility: benefits

## backed by multiple cryptography libraries

various support, modes, cryptosystems

backed by multiple cryptography libraries

various support, modes, cryptosystems

less error prone

explicit, expressive, no default behavior, configuration-oriented

backed by multiple cryptography libraries

various support, modes, cryptosystems

#### less error prone

explicit, expressive, no default behavior, configuration-oriented

#### unified API

- **one API, many features**
- configuration serves as documentation
- **•** learn once, use everywhere

backed by multiple cryptography libraries

various support, modes, cryptosystems

#### less error prone

explicit, expressive, no default behavior, configuration-oriented

#### unified API

- **one API, many features**
- configuration serves as documentation
- **•** learn once, use everywhere

## Polyglot

Invoked from various programming languages

#### one

1. pick a library / programming language

- $\bullet$  >> pick a library / programming language
- read documentation, go through ۰. examples, etc.
- write code

#### one

1. pick a library / programming language

## suggested solution

Not choosing is still choosing. - Sartre

- $\bullet$  >> pick a library / programming language
- read documentation, go through . examples, etc.
- write code ۰.

#### two

2. read documentation, go through examples, etc.

- $\bullet$  pick a library / programming language
- $\bullet$  >> read documentation, go through examples, etc.
- **write code**

#### two

2. read documentation, go through examples, etc.

## suggested solution

Unified API, configuration serves as documentation

- $\bullet$  pick a library / programming language
- $\bullet$  >> read documentation, go through examples, etc.
- **write code**

#### three

3. write code

- **•** pick a library / programming language
- read documentation, go through ٠ examples, etc.
- $\bullet$  >> write code
#### three

3. write code

suggested solution

Most expressive, explicit and robust.

- **pick a library / programming** language
- read documentation, go through ٠ examples, etc.
- $\bullet$  >> write code

#### three

!

3. write code

suggested solution

Most expressive, explicit and robust.

Remains a problem to solve.

- $\bullet$  pick a library / programming language
- read documentation, go through ٠ examples, etc.
- $\bullet$  >> write code

Thomas B. (SandboxAQ) [Crypto-agility demystified](#page-0-0) July 4, 2024 26/42

## **Sandwich**

# $\equiv$  SANDWICH

Authors: Duc Nguyen, Gaëtan Wattiau, Ibraheem Saleh, Jason Goertzen, Laurent Fousse, Mansi Sheth,

Thomas Bailleux, Timothy Harder

Thomas B. (SandboxAQ) [Crypto-agility demystified](#page-0-0) July 4, 2024 27/42

## Goals

 $\blacksquare$  meet the *crypto-agility* criteria

## Goals

- $\blacksquare$  meet the *crypto-agility* criteria
- open source ۰

Thomas B. (SandboxAQ) [Crypto-agility demystified](#page-0-0) July 4, 2024 28 / 42

#### Goals

- **meet the crypto-agility criterially**
- open source ٠
- $\bullet$  integrate PQ/T hybrid and full PQ cryptography schemes

## Alright, but why. . . ?

#### yet another cryptography library. . .

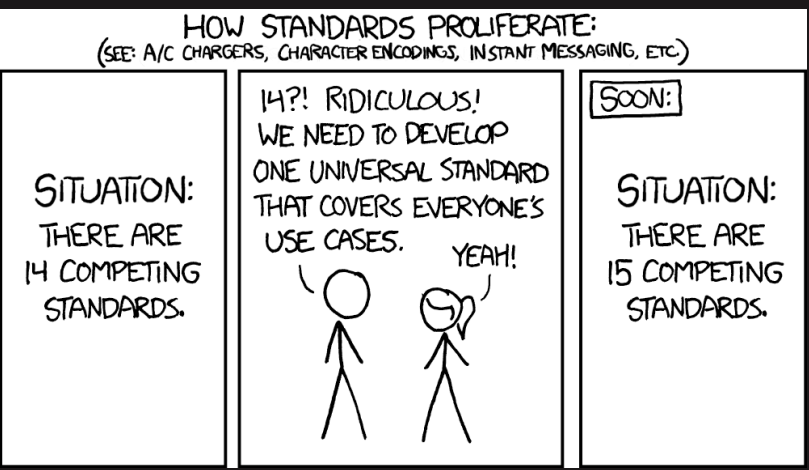

#### Figure: Standards - xkcd 927

## Alright, but why. . . ?

Quoting Carlos Aguilar-Melchor:

#### It Is an Opportunity!

Cryptography is managed today as it was in the 80s

- What is the list of all my certificates? Which ones are about to be  $\rightarrow$ invalidated? Which ones have automated renewal? Does the renewal process satisfy our standards?
- Which binaries in my company use a given version of OpenSSL? Will  $\rightarrow$ something break if I start disabling RC4 in my IT systems?
- Where do I have data at rest encryption? Are the keys rotated? In  $\rightarrow$ which country are they?

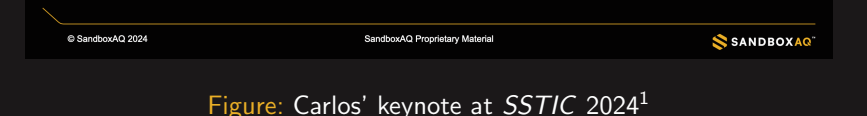

Thomas B. (SandboxAQ) [Crypto-agility demystified](#page-0-0) July 4, 2024 29 / 42

## Core written in Rust, API also reachable from C, Python and Go

 $^2$ https://crates.io/crates/ring

Thomas B. (SandboxAQ) [Crypto-agility demystified](#page-0-0) July 4, 2024 30/42

- Core written in Rust, API also reachable from C, Python and Go  $\bullet$
- Three different backends: OpenSSL (3.3.1), BoringSSL, ring<sup>2</sup> ٠
- Core written in Rust, API also reachable from C, Python and Go
- Three different backends: OpenSSL  $(3.3.1)$ , BoringSSL,  $\text{ring}^2$ ٠
- API comprises protobuf definitions ٠
- Core written in Rust, API also reachable from C, Python and Go
- Three different backends: OpenSSL  $(3.3.1)$ , BoringSSL,  $\text{ring}^2$ ٠
- API comprises protobuf definitions ٠
- TLS, asymmetric cryptography, signatures

Similar projects Envoy (for the TLS part)

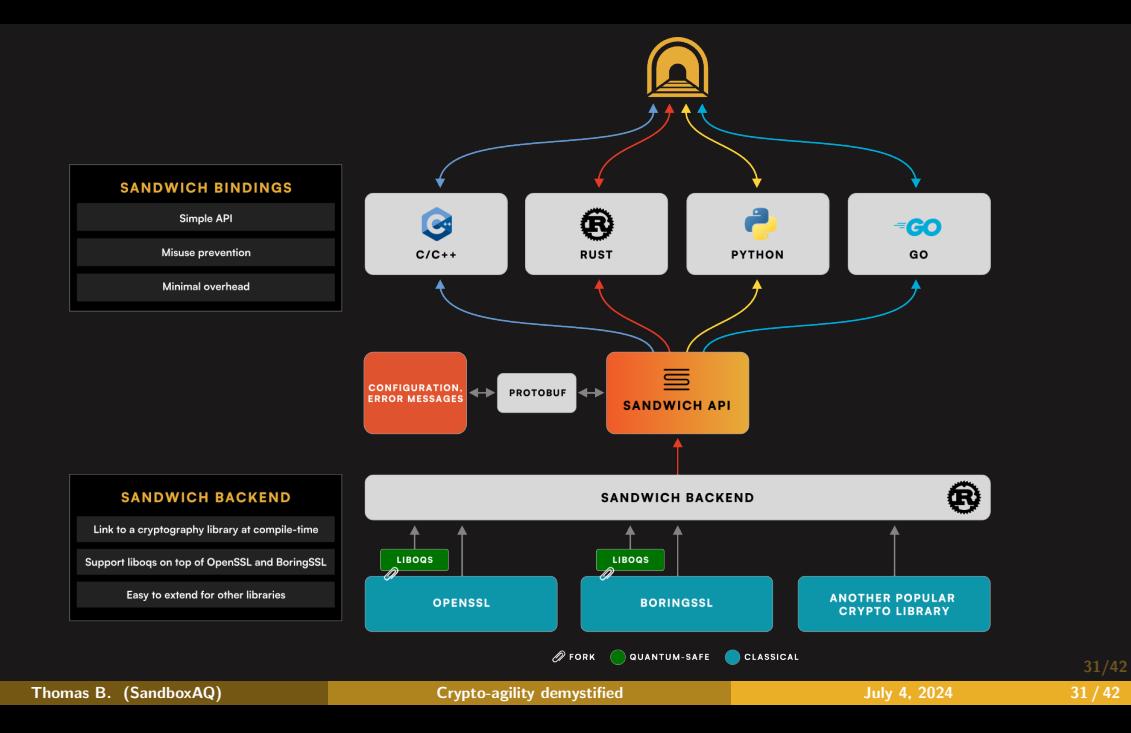

#### Reusable protobuf definitions

- Configuration based on versioned protobuf definitions
- Explicit: no default decisions, no hidden contracts ٠

## API: example

#### x25519\_kyber768<sup>3</sup>

```
impl: IMPL_OPENSSL3_OQS_PROVIDER
client {
 tls {
    common_options {
     tls13 \frac{1}{2}compliance {
          hybrid_choice: HYBRID_ALGORITHMS_ALLOW
          quantum_safe_choice: QUANTUM_SAFE_ALGORITHMS_ALLOW
          classical_choice: CLASSICAL_ALGORITHMS_ALLOW
          bit_strength_choice: BIT_STRENGTH_AT_LEAST_128
        }
      }
     x509_verifier {
        trusted_cas {
         static {
            data {
              filename: "server_fullchain.pem"
            }
            format: ENCODING_FORMAT_PEM
          }
        }
```
 $^3$ X25519Kyber768Draft00

Thomas B. (SandboxAQ) [Crypto-agility demystified](#page-0-0) July 4, 2024 33/42

## API: example in Rust

```
use std::io::{
    Read as _,
    Write as .
};
   std::net::TcpStream;
use sandwich::tunnel;
// Reads the configuration, for instance from a file.
let configuration: impl AsRef<str> = read_config()?;
// Instantiates a TLS context with the given configuration.
let client_context = tunnel::Context::try_from(configuration)?;
// Instantiates a configuration for TLS tunnels (SNI, SANs, etc.)
let tunnel configuration = pb api::TunnelConfiguration::parse(...)?;
// Connect to the server.
let mut tube = client_context.new_tunnel(
  TcpStream::connect("example.com:443"),
 &tunnel_configuration
// Performs the TLS handshake.
tube.handshake()?;
// `sandwich::Tunnel` implements [`std::io::Write`] and [`std::io::Read`].
tube.write(b''GET / HTTP/1.1\nHost: example.com\n\n")?;
```
Thomas B. (SandboxAQ) [Crypto-agility demystified](#page-0-0) July 4, 2024 34 / 42

OpenSSL, BoringSSL, ring, protobuf

- **OpenSSL, BoringSSL, ring, protobuf**
- **Python dependencies, Go dependencies, Rust dependencies**

- OpenSSL, BoringSSL, ring, protobuf
- Python dependencies, Go dependencies, Rust dependencies

## Solution: Bazel

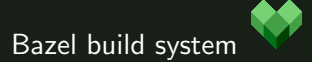

OpenSSL, BoringSSL, ring, protobuf ٠

99

Python dependencies, Go dependencies, Rust dependencies  $\bullet$ 

## Solution: Bazel

Bazel build system

- Extensible
- Hermetic builds
- Fine-grained control over versions

Bazel is great, but. . .

## Managing third-parties

## Bazel is great, but. . . Rustaceans use Cargo!

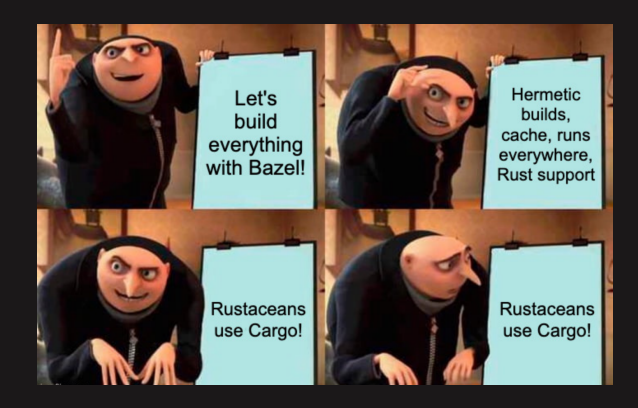

Define placeholder libraries within a Cargo ٠ workspace

- Define placeholder libraries within a Cargo ٠ workspace
- Call Bazel from a Build Script ۰

- Define placeholder libraries within a Cargo ٠ workspace
- ٠ Call Bazel from a Build Script
- Collect and dispatch artifacts across the libraries ٠

- Define placeholder libraries within a Cargo ٠ workspace
- Call Bazel from a Build Script ۰
- Collect and dispatch artifacts across the libraries ٠

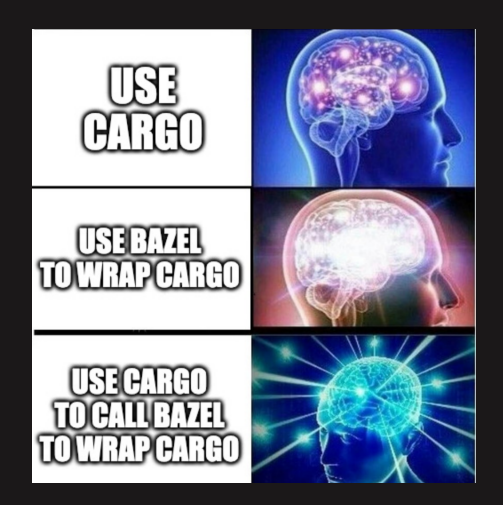

Let us choose the backend library at compile time.

Thomas B. (SandboxAQ) [Crypto-agility demystified](#page-0-0) July 4, 2024 38 / 42

Let us choose the backend library at compile time.

- curl-openssl
- curl-libressl
- curl-wolfssl

Let us choose the backend library at compile time.

- curl-openssl ٠
- curl-libressl ٠
- curl-wolfssl

Multiple libraries within the same build...

Let us choose the backend library at compile time.

- curl-openssl
- curl-libressl
- curl-wolfssl

## Multiple libraries within the same build...

- Symbol name collisions at link time. . .
- . . . caused by: forks. . .

## Agility at compile time / runtime

#### feature flags

Let us choose the backend library at compile time.

- curl-openssl
- curl-libressl
- curl-wolfssl

## Multiple libraries within the same build...

- Symbol name collisions at link time. . .
- . . . caused by: forks. . .
- . . . caused by: C

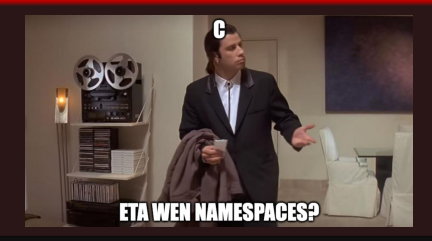

## Solution?

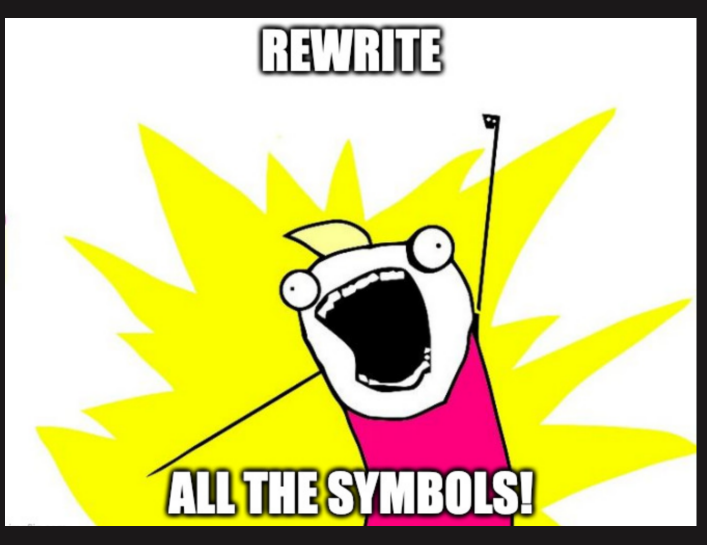

Bartleby:

• Collect symbols from input objects, archives

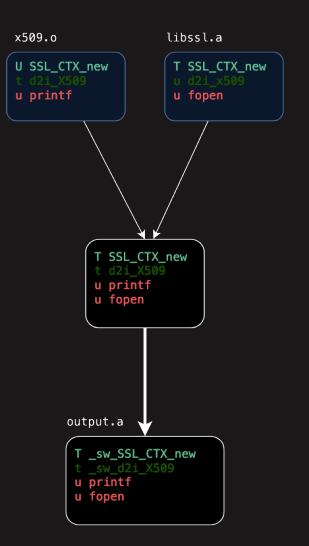

Bartleby:

- Collect symbols from input objects, archives
- Determine the ones that are defined  $\bullet$  $(t|T)$

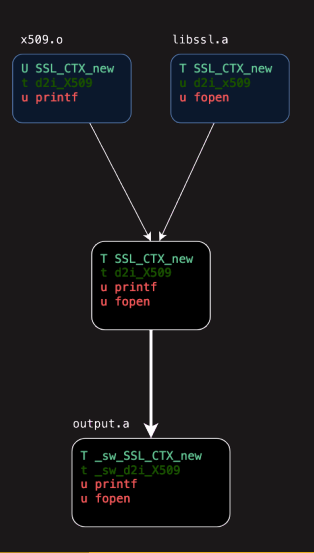

Bartleby:

- Collect symbols from input objects, archives
- **Determine the ones that are defined**  $(t|T)$
- Discard the others ٠

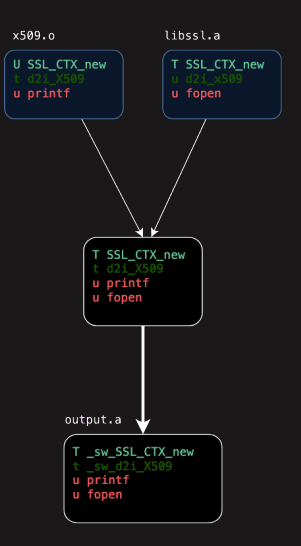

Bartleby:

- Collect symbols from input objects, archives
- **Determine the ones that are defined**  $(t|T)$
- Discard the others ٠
- **Prefix their names**

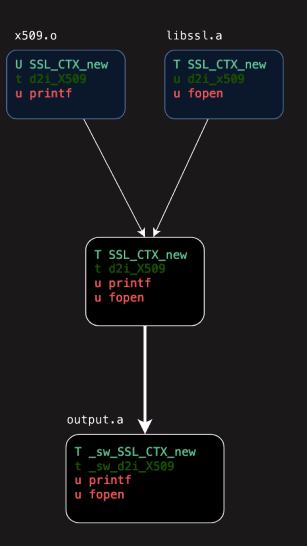
## Conclusion

- **Crypto-agility is a forerunner concept**
- bring cryptography software engineering into 2024!
- will be essential for transitioning to Post-Quantum Cryptography seamlessly.
- Sandwich source code: https://github.com/sandbox-quantum/sandwich
- Bartleby source code: https://github.com/sandbox-quantum/bartleby

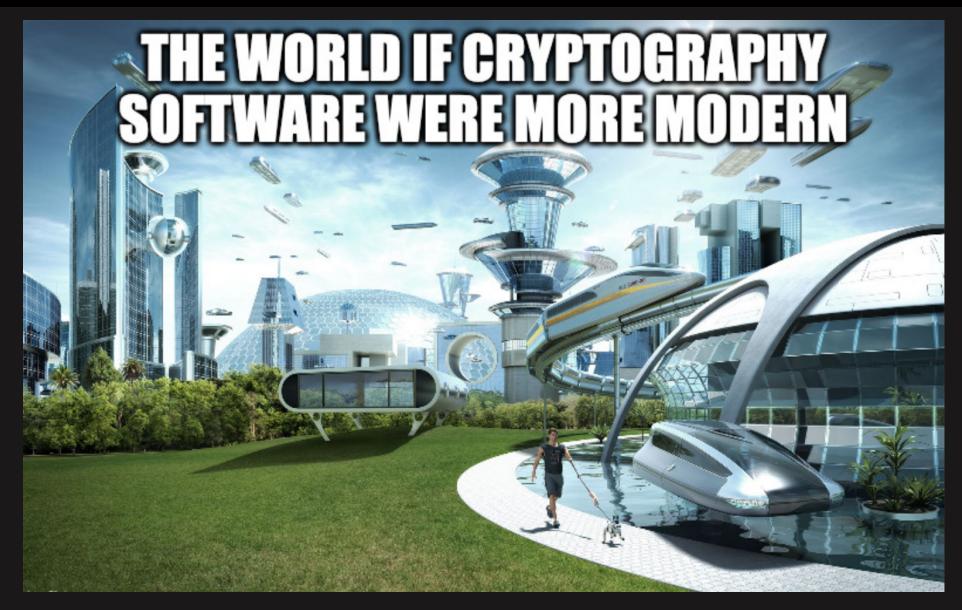

## Thank you! Questions ?

Thomas B. (SandboxAQ) [Crypto-agility demystified](#page-0-0) July 4, 2024 42 / 42 / 42